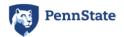

Right click image above to see "Edit ALT Text"

# TIMES NEW ROMAN SYLLABUS TEMPLATE

**Note:** The example below is a skeleton which shows how the different styles and other accessibility features can be integrated into a real syllabus. A real syllabus can be as long as you need and include all information relevant to your course. **You can remove all content and the styles will remain.** 

# ALLY 200: ACCESSIBLE DOCUMENT STRUCTURE (HEADING 1 STYLE=TITLE)

Summer 202x

# Contact and Locations (Heading 2 Style)

#### Instructor (*Heading 3 Style*)

- Instructor: Gillian Smith-Jones
- Email: gsj000@psu.edu

#### Teaching Assistant

- TA: Robert G. Rodriguez
- Email:<u>rgr000@psu.edu</u>

Meeting Times and Location (Heading 3 Style)

In Canvas from June 1, 202x to Aug 15, 202x.

### About this course (Heading 2 Style)

This theoretical course would teach instructors the background for accessibility guidelines and introduce workflows for creating accessible content from the beginning.

Objectives (Heading 3 Style)

- Learn how accessibility guidelines improve access for users for disabilities, and enhance content for all users.
- Review policy guidelines for accessible content.
- Create an accessible document in a number of formats including Word, PowerPoint, Canvas and Sites at Penn State.
- Discuss unique challenges to creating accessible content in a particular discipline.

## Grading Scale (with a Table or a List)

Whenever possible, keep the grades and in one vertical line. **Check with your college or** academic unit for the recommended grades.

List Version

- **A** 95 100%
- **A** 90 94%
- **B**+ 87 89%
- **B** 83 86%
- **B-** 80 82%
- C+76-79%
- C 70 75%
- **D** 60 69%
- **F** 59% and below

#### Table Version

Note that the first row labels each column and is designated as the Header row. Select the table, then check the options in the table **Design/Table Design** (Mac) tab in the Ribbon to be sure. New tables have this option checked by older tables or copied tables may not.

| Grade | Percent Range |
|-------|---------------|
| А     | 95 - 100%     |
| А     | 90-94%        |
| B+    | 87 - 89%      |
| В     | 83 - 86%      |
| B-    | 80 - 82%      |
| C+    | 76 – 79%      |
| С     | 70 - 75%      |
| D     | 60 - 69%      |
| F     | 59% and below |

# Additional Sections Here (e.g. Examination Policy, Academic Integrity, Disability Statement, Bias Statement, Counseling Statement, Attendance, Etiquette...) (Heading 2 or 3)

See <u>Faculty Senate Syllabus Requirements</u> to learn about Penn State syllabus requirements. Other headings can be added as needed for a course. Check with your academic unit for specific language.

# **Schedule**

See the "Schedule Samples" document for possible options.